# <span id="page-0-0"></span>Caminhos cruzados: Alan Turing e John von Neumann

Tomasz Kowaltowski

Instituto de Computação Universidade Estadual de Campinas

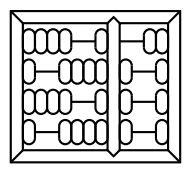

Março de 2017

www.ic.unicamp.br/∼tk tk@ic.unicamp.br

c 2017 Tomasz Kowaltowski – IC/UNICAMP [Caminhos cruzados: Alan Turing e John von Neumann](#page-42-0) 1

Copyright (c) 2017 Tomasz Kowaltowski <tk@ic.unicamp.br> Instituto de Computação Universidade Estadual de Campinas

O material contido nestas transparˆencias pode ser usado somente com a permissão explícita do autor.

Arquivo PDF gerado em 18 de março de 2017

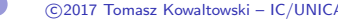

c 2017 Tomasz Kowaltowski – IC/UNICAMP [Caminhos cruzados: Alan Turing e John von Neumann](#page-0-0) 2

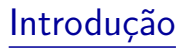

- $\blacktriangleright$  Por que Turing e von Neumann?
- $\blacktriangleright$  "Máquina de Turing" e "Arquitetura [de] von Neumann"
- ▶ Roteiro:
	- $\triangleright$  Pré-história: cálculos manuais, máquinas calculadoras, computadores
	- $\blacktriangleright$  História
		- <sup>I</sup> computadores digitais "modernos": ∼1930-1950
		- $\blacktriangleright$  teoria de computabilidade
	- $\triangleright$  Alan Turing: sua vida e suas contribuições
	- ▶ John von Neumann: sua vida e suas contribuições
	- $\blacktriangleright$  Caminhos cruzados
	- $\triangleright$  Controvérsia famosa: conceito de programa armazenado na memória
	- $\triangleright$  Contrastes

- $\triangleright$  Dedos (latim: digitus, pl. digiti)
- $\triangleright$  Pedras (latim: calculus, pl. calculi)
- $\triangleright$  Ábacos e dispositivos semelhantes

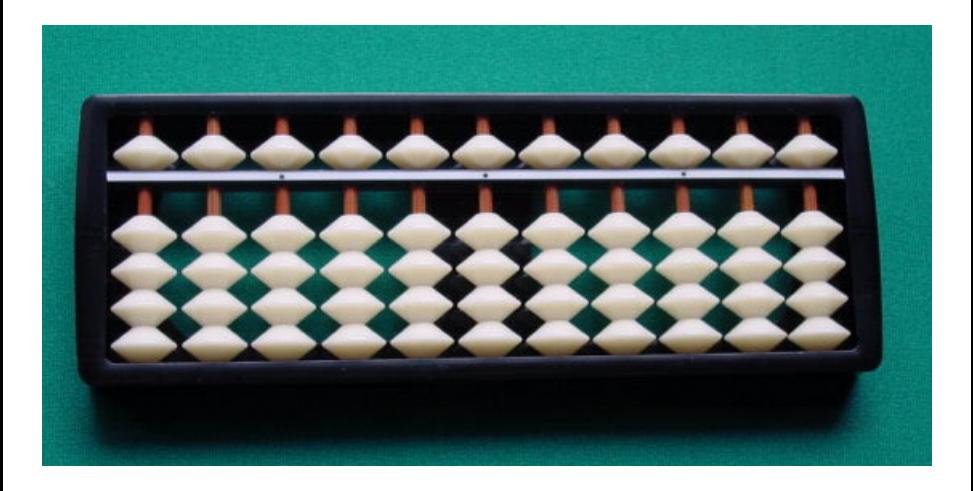

Ábaco japonês: soroban,

(http://www.japanese-games-shop.com/other-goods/soroban/)

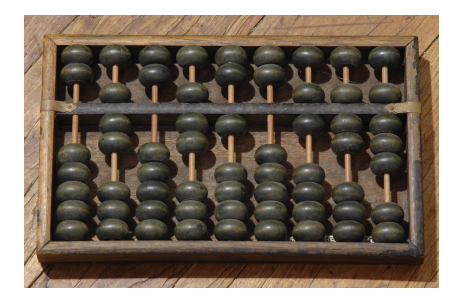

(Wikipedia: Suanpan)

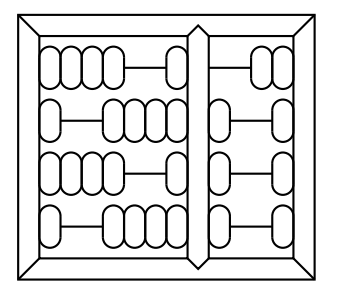

Ábaco chinês: suanpan Logotipo do IC da UNICAMP (070710678) (1969)

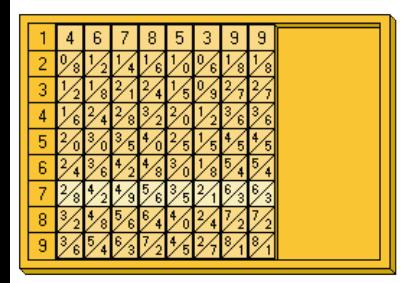

$$
\frac{28^{4}2^{4}9^{5}6^{3}5^{2}1^{6}3^{6}3}{277497793}
$$

Varetas de Napier, http://en.wikipedia.org/wiki/Napier\_rods  $(Operação: 7 \times 46.785.399 = 327.497.793)$ 

## Pré-história: máquinas mecânicas de calcular

 $\blacktriangleright$  Blaise Pascal (1623-1662)

<sup>I</sup> ...

- Gottfried Leibnitz  $(1646-1716)$
- Até a década de 1970 (ou mais!)

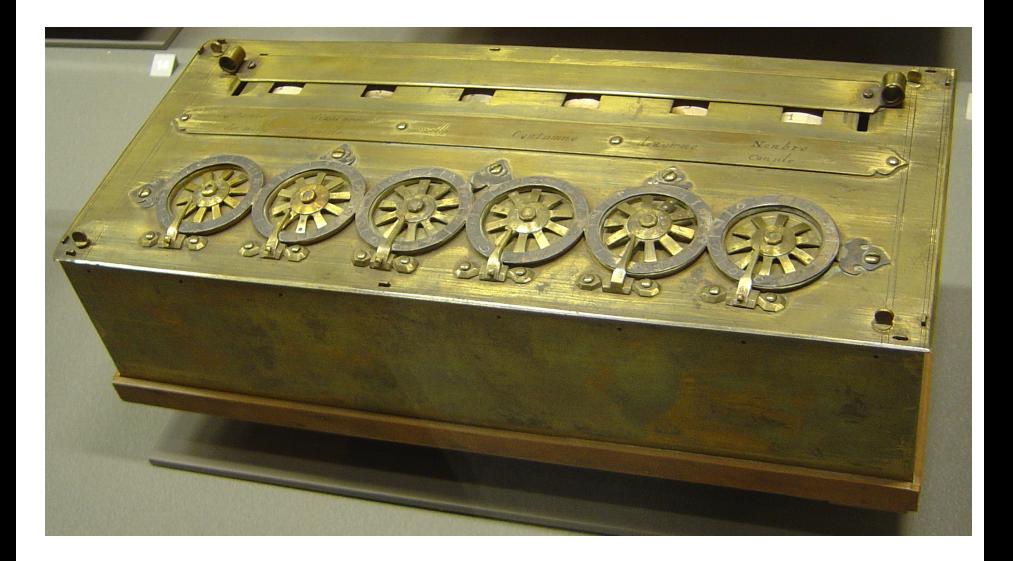

Pascaline (1642), Wikipedia: Pascal's calculator

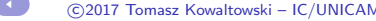

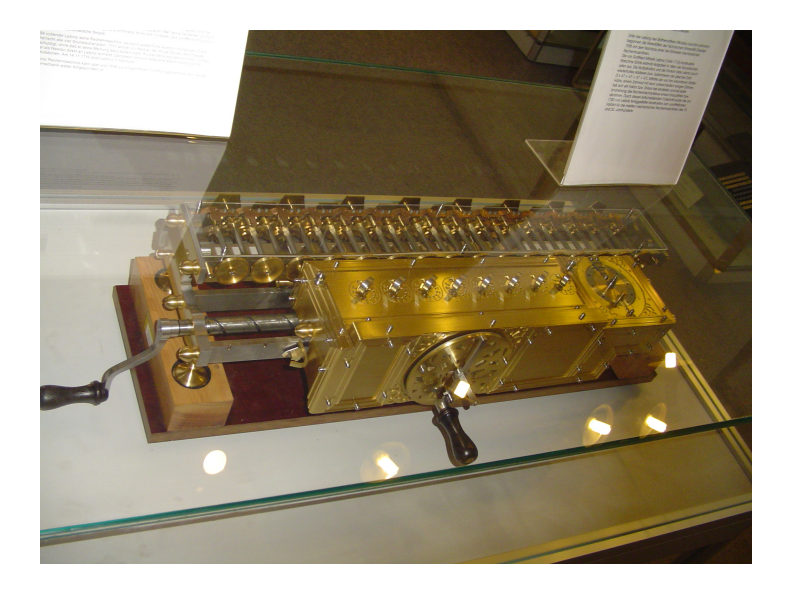

Staffelwalze (1672-1694), Wikipedia: Stepped Reckoner – Leibnitz

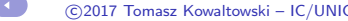

c 2017 Tomasz Kowaltowski – IC/UNICAMP [Caminhos cruzados: Alan Turing e John von Neumann](#page-0-0) 10

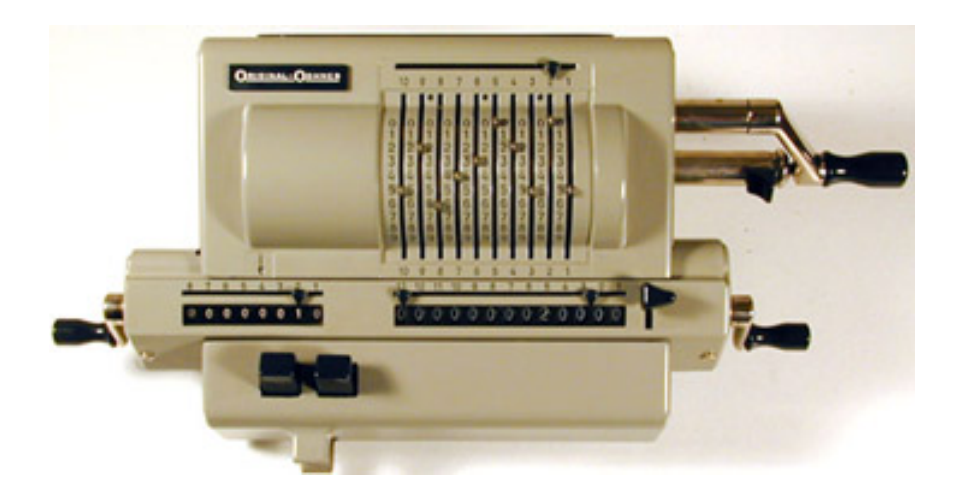

Odhner (∼1970 – desde 1874), home.comcast.net/∼wtodhner/calcs.html

## Pré-história de computadores digitais

Charles Babbage (Grã-Bretanha, 1791-1871)

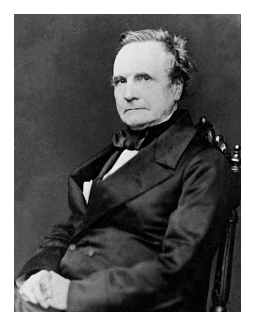

Máquinas mecânicas:

- $\triangleright$  máquina de diferenças (∼1823) para cálculo de aproximações polinomiais: construção não terminou
- $\triangleright$  máquina analítica de propósito geral (1837-1871): parcialmente completada pelo filho Henry Babbage em 1910 – programável por meio de cart˜oes perfurados
- $\triangleright$  Ada Lovelace descreveu a máquina analítica em 1843 considerada a primeira programadora (linguagem Ada nomeada em sua homenagem)
- ▶ várias máquinas de diferenças de irmãos Scheutz (Suécia) baseadas no projeto de Babbage (1855 em diante)
- ► implementação difícil devido à necessidade de mecânica de alta precis˜ao

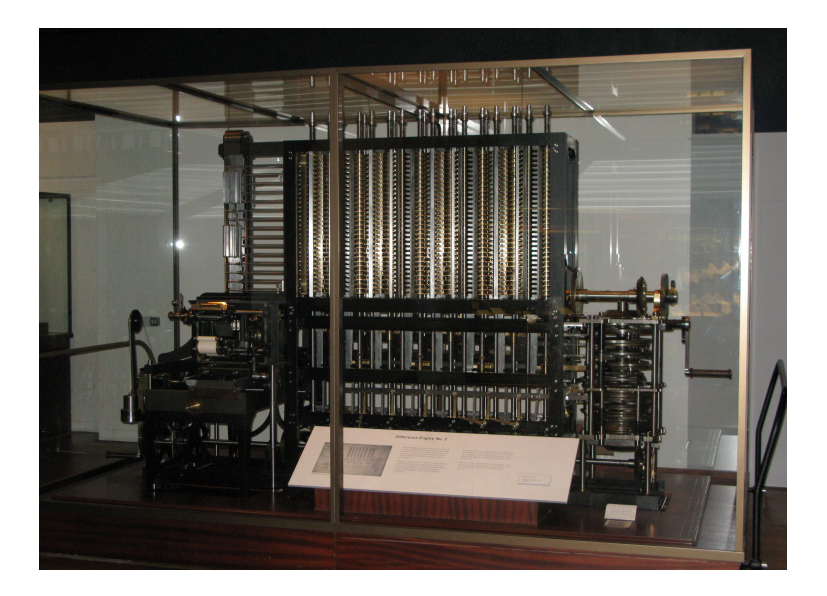

Máquina de diferenças - modelo (1991), Wikipedia: Difference engine

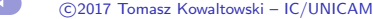

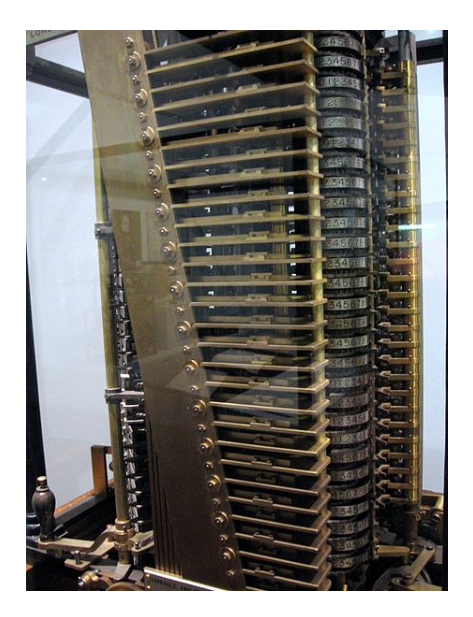

Máquina analítica parcial de Henry Babbage (1910), Wikipedia: Analytical engine

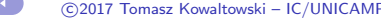

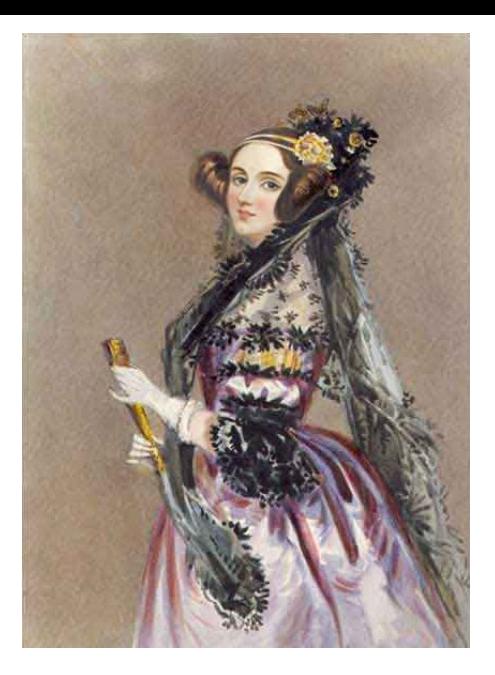

#### Ada Lovelace, Wikipedia: Ada Lovelace

## História "moderna" de computadores digitais: ∼1930-1950

- ▶ 1934-1941: máquinas de Konrad Zuse (Alemanha)
- $\triangleright$  1937-1944: máquinas especializadas para cálculos específicos (Atanasoff, Aiken, Stibitz e outros, EUA)
- $\triangleright$  1939-1945: máquinas para criptoanálise Bombe, Colossus (Bletchley Park, GB): Alan Turing, Newman, Welchman, Flowers, ...
- $\triangleright$  1942-1945: ENIAC primeiro computador eletrônico de propósito geral (Eckert e Mauchly, Universidade de Pennsylvania, EUA)
- $\triangleright$  1944-1951: EDVAC primeiro projeto de computador com programa armazenado na memória (von Neumann, Eckert, Mauchly e outros, Universidade de Pennsylvania, EUA)
- $\triangleright$  1945-1951: computador do Instituto de Estudo Avançado (IAS, Princeton, EUA): von Neumann e outros
- $\triangleright$  1946-1950: projeto ACE de Alan Turing (Pilot ACE, NPL, GB)
- ► 1947-1948: máquina experimental SSEM de Manchester (Kilburn)
- $\triangleright$  1947-1949: EDSAC primeiro computador real com programa armazenado a entrar em funcionamento (Wilkes, Cambridge, GB)
- ▶ 1950 em diante: sucessores de EDVAC e IAS JOHNNIAC, ORDVAC, ILLIAC, MANIAC, SILLIAC, WEIZAC, ...

c 2017 Tomasz Kowaltowski – IC/UNICAMP [Caminhos cruzados: Alan Turing e John von Neumann](#page-0-0) 16

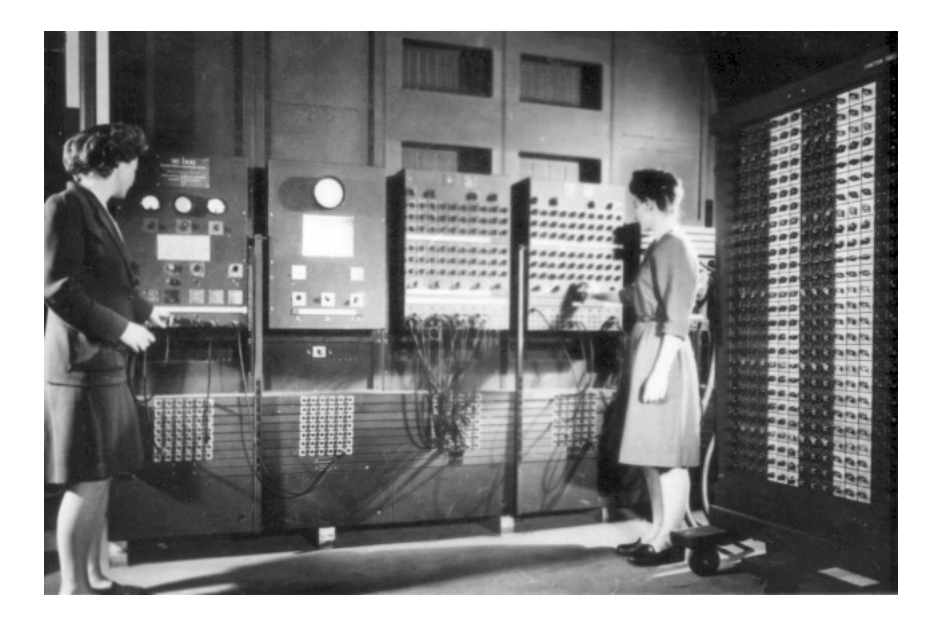

### ENIAC (1942-1945), Wikipedia: ENIAC

## História da teoria de computabilidade

- $\triangleright$  Gottfried Leibnitz (1646-1716) imaginou a possibilidade de construir uma máquina de manipulação simbólica que pudesse determinar a veracidade de proposições matemáticas
- $\blacktriangleright$  Formalização da lógica matemática: George Boole (∼1850)
- Diagonalização de Georg Cantor (1891): reais não são enumeráveis
- ► Entscheidungsproblem (problema de decisão) de David Hilbert  $(1920)$ : decidibilidade da lógica de primeira ordem
- ► Incompletude da lógica de primeira ordem por Kurt Gödel (1931, numeração de Gödel)
- **Indecidibilidade de problemas relacionados com cálculo**  $\lambda$  **e com** funções recursivas por Alonzo Church (1936)
- $\triangleright$  Máquina universal e indecidibilidade da parada por Alan Turing (1936)
- ► Equivalência das abordagens de Church e Turing
- $\triangleright$  Várias formulações equivalentes: Emil Post (1936)

## Alan Turing (1912-1954)

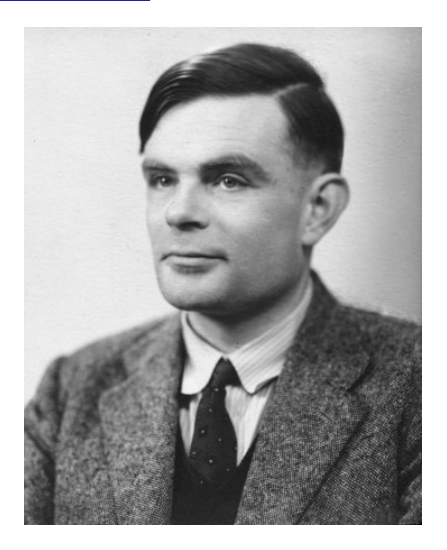

#### Wikipedia: Alan Turing

## Biografia resumida de Turing

- $\blacktriangleright$  1912: nascimento em Londres (Inglaterra)
- $\triangleright$  1931-1934: graduação em matemática no King's College (Cambridge)
- $\blacktriangleright$  1935-1936: fellowship no King's College
- $\triangleright$  1936: publicação do trabalho On Computable Numbers, with an Application to the Entscheidungsproblem
- ► 1936-1938: pós-graduação na Universidade de Princeton onde estudou também criptografia e fez experimentos com multiplicadores eletro-mecânicos
- ► 1938: conclusão do doutorado sob a orientação de Alonzo Church introduziu a ideia de oráculo
- ▶ 1938-1939: pós-doutorado na Universidade de Cambridge
- ► 1939-1945: serviço de inteligência britânico e laboratório de criptoanálise em Bletchley Park
- $\triangleright$  1945-1947: Laboratório Nacional de Física (NPL) e projeto ACE
- ▶ 1948-1954: Universidade de Manchester
- $\blacktriangleright$  1952: processo e condenação por homossexualismo
- $\triangleright$  1954: suicídio em Manchester aos 42 anos de idade
- ► 2009: pedido formal de desculpas do governo britânico
- $\blacktriangleright$  2013: perdão real

## Contribuições de Turing

- ► Teoria da computabilidade usando a noção de máquinas ideais em contraposição a outros formalismos (Gödel e Church) – máquina de Turing
- ► Resultados mais famosos: problema da parada e máquina universal
- $\triangleright$  Trabalho de criptoanálise (Bletchley Park) mais adiante
- $\triangleright$  Um misturador (scrambler) seguro de voz
- ▶ Projeto ACE (Automatic Computing Engine) no NPL– inacabado
- ► Inteligência artificial: teste de Turing
- Biologia matemática: morfogênese (formação de padrões)

## Máquina de Turing

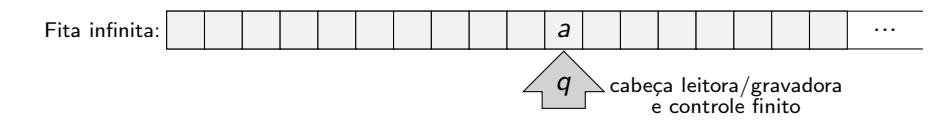

Tabela finita (programa) de regras de transição da forma:

$$
(q_1,a) \Rightarrow (q_2,b,d)
$$

onde:

- .  $q_i$ s são os estados (número finito)
- . 'a' e 'b' são os símbolos do alfabeto  $\{0, 1\}$  ou brancos
- .  $d = -1$  ou  $d = +1$ : é o movimento da cabeça leitora/gravadora
- . existem estados  $q_0$  (inicial) e  $q_f$  (final)
- . o conteúdo inicial da fita constitui os dados
- . o conte´udo final da fita constitui os resultados

A máquina para quando for alcançado o estado  $q_f$ .

Máquina de Turing (cont.)

Exemplo trivial: programa que multiplica por dois um número em notação binária

$$
\begin{array}{rcl} (q_0,0) & \Rightarrow & (q_0,0,+1) \\ (q_0,1) & \Rightarrow & (q_0,1,+1) \\ (q_0,\sqcup) & \Rightarrow & (q_f,0,+1) \end{array}
$$

ä,

## Máquina de Turing (cont.)

- $\triangleright$  Existem várias formulações diferentes mas equivalentes
- $\triangleright$  A máquina pode não parar ou chegar numa configuração (q, a) não prevista na sua tabela
- $\triangleright$  O alfabeto pode ser qualquer (um ou mais símbolos)
- $\triangleright$  O conteúdo da fita pode ser interpretado como representação de números, de cadeias de caracteres, etc
- $\triangleright$  Apesar da extrema simplicidade do modelo, é intuitivo que qualquer cálculo mecânico sobre este tipo de representações pode ser implementado por uma máquina de Turing – tese de Church-Turing
- $\blacktriangleright$  Máquina universal: supõe que o conteúdo inicial da fita é a descrição de uma máquina de Turing que deve ser interpretada
- ► Usando o conceito de máquina universal e uma construção equivalente à diagonalização de Cantor, Turing demonstrou a indecidibilidade do problema da parada: não existe um algoritmo (i. é, uma máquina de Turing) que possa decidir se uma dada máquina para depois de um número finito de transições
- ▶ O reconhecimento da importância deste trabalho não foi imediato

## Turing e criptoanálise

- ▶ Durante o estágio em Princeton, Turing idealizou alguns métodos prim´arios de criptografia e chegou a construir dispositivos eletro-mecânicos para sua implementação
- $\blacktriangleright$  Idealizou várias técnicas algébricas, combinatoriais e probabilísticas, usadas no deciframento de mensagens cifradas pela máquina Enigma
- $\triangleright$  Projetou a máquina eletro-mecânicanica *Bombe* para o deciframento destas mensagens (com G. Welchman)
- $\triangleright$  Formulou uma técnica para para auxiliar no deciframento de mensagens cifradas pela máquina Lorenz (com W. Tutte)
- ► Importância fundamental para o esforço militar aliado
- ► Segundo algumas avaliações, o trabalho de Turing e seus colaboradores encurtou em dois anos a Segunda Guerra Mundial
- ▶ Reconhecimento pleno muito tardio e póstumo devido às leis de confidencialidade

## Enigma e Bombe

- ▶ Enigma: uma família de máquinas de ciframento eletro-mecânicas alem˜as usada comercialmente desde ∼1920
- ▶ Versões mais sofisticadas adotadas pelas forças armadas alemãs na época nazista
- ► 1932: o serviço de criptoanálise polonês estabeleceu uma técnica e construiu um equipamento (Bomba) para deciframento de mensagens da versão mais simples da Enigma
- $\triangleright$  1939: a técnica e o equipamento poloneses foram transferidos para os servicos de inteligência francês e britânico
- $\triangleright$  Turing estabeleceu os princípios para quebra da versão mais complexa da Enigma
- $\triangleright$  Turing e G. Welchman projetaram a *Bombe* que automatizou uma grande parte do trabalho de deciframento
- $\rightarrow$  1940: a *Bombe* entrou em funcionamento
- $\triangleright$  Outros modelos de *Bombe* foram construídos mais tarde na Gr˜a-Bretanha e nos EUA

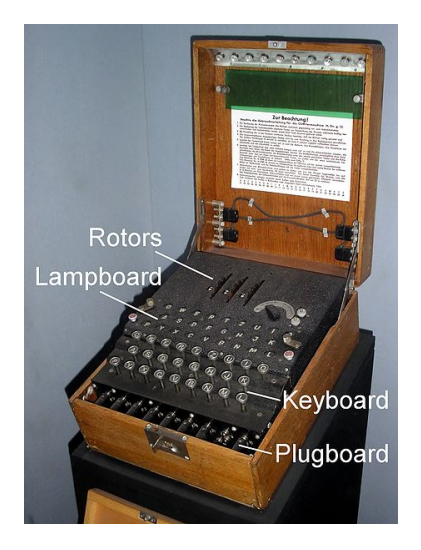

Enigma militar, Wikipedia: Enigma machine

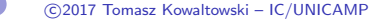

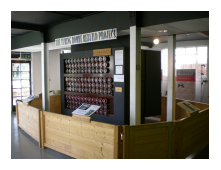

### Bombe (1939-1940) – réplica, (Prof. C. L. Lucchesi)

÷

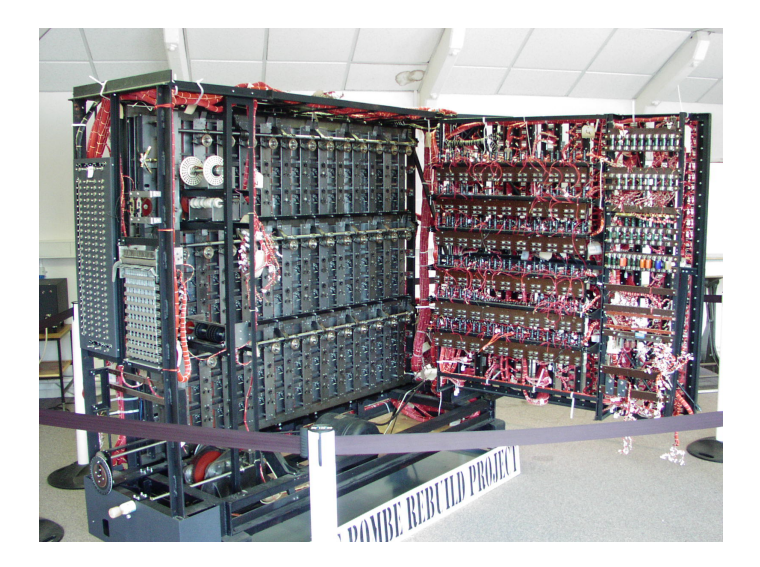

Bombe (1939-1940) - réplica, Wikipedia: Alan Turing

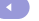

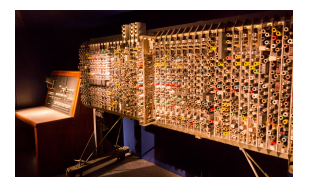

Pilot ACE (1946-1950), Wikipedia: Automatic Computing Engine

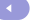

ä,

## John von Neumann (1903-1957)

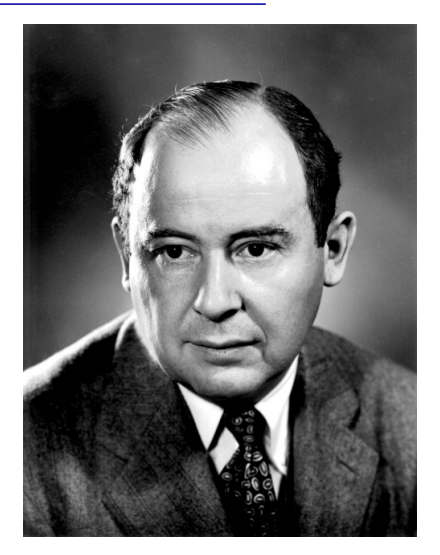

Wikipedia: John von Neumann

## Biografia resumida de von Neumann

- ▶ 1903: nascimento em Budapeste (então Império Austro-Húngaro)
- ▶ 1926: engenheiro químico (ETH, Suíça) e doutor em matemática (Budapeste)
- ▶ 1927-1930: Privatdozent (Berlim e Hamburgo)
- $\blacktriangleright$  1930-1933: professor visitante na Universidade de Princeton
- ▶ 1933-1957: professor do Instituto de Estudo Avançado de Princeton (um dos cinco membros iniciais, incluindo Albert Einstein)
- $\blacktriangleright$  1940-1957: consultor do Laboratório de Pesquisas Balísticas de Aberdeen
- $\triangleright$  1943-1955: consultor do Laboratório Científico de Los Alamos (Projeto Manhattan) – primeiro contato com ENIAC
- $\triangleright$  1944-1945: projeto *EDVAC* (com Eckert, Mauchly, Goldstine e outros)
- ▶ 1945-1957: diretor do projeto do computador do IAS baseado no **EDVAC**
- ▶ 1952-1957: consultor da Comissão de Energia Atômica dos EUA
- $\triangleright$  1957: falecimento em Washington, DC, de câncer, aos 53 anos

## Contribuições de von Neumann

- $\blacktriangleright$  Física quântica
- $\blacktriangleright$  Análise funcional
- $\blacktriangleright$  Teoria dos conjuntos
- $\blacktriangleright$  Hidrodinâmica
- $\blacktriangleright$  Análise numérica
- $\blacktriangleright$  Economia, teoria dos jogos
- $\blacktriangleright$  Meteorologia
- $\blacktriangleright$  Estatística
- $\blacktriangleright$  Lógica matemática
- $\blacktriangleright$  Eletrônica
- $\blacktriangleright$  Computação

(Seminário A Obra e o Legado de John von Neumann, organizado pelo Instituto de Estudos Avançados da USP e pela Academia Brasileira de Ciências, no dia 14 de novembro de 1995, no IME/USP.)

Contribuições de von Neumann à Computação

- $\triangleright$  Arquitetura (projetos EDVAC e IAS)
- $\triangleright$  Provavelmente o primeiro programa de computador (1945) para ordenação de vetores – merge-sort – e sua análise de eficiência:  $n \log n$  (trabalho analisado posteriormente por D. Knuth)
- $\blacktriangleright$  Técnicas de programação
- ▶ Asserções indutivas e provas de correção de programas
- $\blacktriangleright$  Análise de algoritmos
- ▶ Teoria dos autômatos, autômatos auto-replicadores
- ▶ Confiabilidade, tolerância a falhas, redundância
- $\blacktriangleright$  Aplicações numéricas

## Projeto do EDVAC: Eckert, Mauchly e von Neumann

- $\triangleright$  Unidades: controle, aritmética, memória, E/S
- $\blacktriangleright$  Memória: linhas de atraso acústico de mercúrio (8.196 palavras de 32 bits) – equivalente a 32 kBytes
- ▶ Representação binária, ponto fixo, complemento de 2
- $\blacktriangleright$  Processamento serial
- ▶ Instruções e dados armazenados na memória
- ▶ Instruções: carga, armazenamento, operações aritméticas, desvios condicionais e incondicionais
- $\triangleright$  Instruções projetadas com um endreço vs implementação com quatro endereços (discussão RISC vs. CISC ?)
- ► Cerca de 3.000 válvulas eletrônicas (ENIAC usou mais de 17.000, para uma memória de 200 dígitos decimais)
- $\triangleright$  von Neumann: First Draft of a Report on the EDVAC (1945) de grande impacto (circulação informal) – deu origem ao termo arquitetura de von Neumann
- $\blacktriangleright$  Primeiras técnicas de programação
- $\triangleright$  Controvérsias

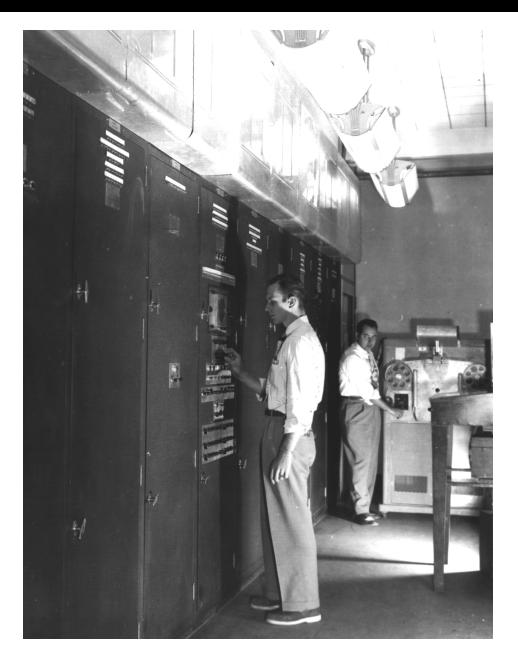

### EDVAC (1944-1951), Wikipedia: EDVAC

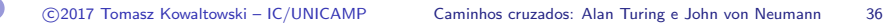

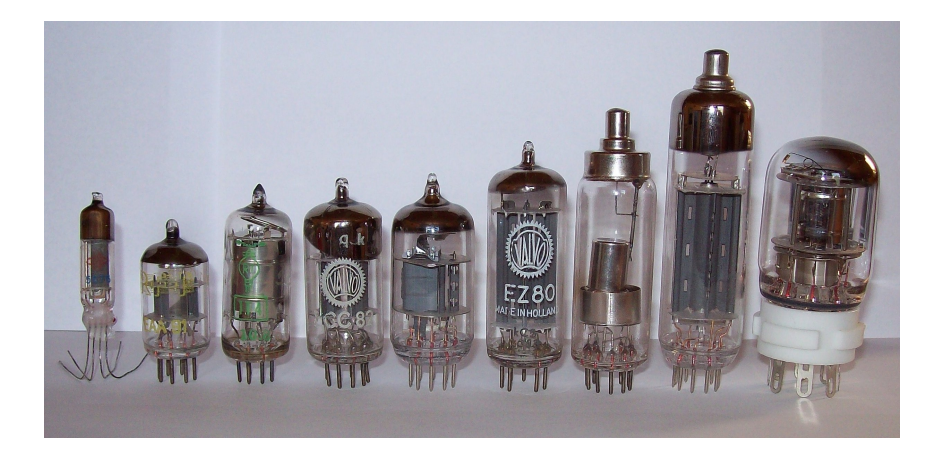

Válvulas eletrônicas, Wikipedia: Vacuum tube

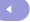

## Caminhos cruzados

- $\triangleright$  Ambos demonstraram muito cedo habilidades matemáticas
- ► Leitura de um livro de von Neumann sobre mecânica quântica, em 1932, foi importante para Turing em seus estudos de alguns assuntos correntes em matemática e lógica
- $\triangleright$  Em 1934, von Neumann visitou Cambridge e ministrou um curso sobre teoria dos grupos
- $\triangleright$  Turing publicou, em 1935, um artigo que estendeu um resultado de 1934 de von Neumann nesta área
- $\triangleright$  Turing passou dois anos em Princeton (1936-1938) sob a orientação de Alonzo Church
- ▶ von Neumann teve alguma interação com Turing e chegou a sugerir um assunto de pesquisa na área de teoria dos grupos
- $\triangleright$  von Neumann conhecia o trabalho de Turing e a ideia de máquina universal, análogo teórico de programa armazenado na memória
- ▶ von Neumann escreveu a recomendação para prorrogar a bolsa de Turing em Princeton

 $($ cont $)$ 

## Caminhos cruzados (cont.)

- $\triangleright$  Turing recusou o convite de von Neumann para ficar no IAS como seu assistente de pesquisa, voltando à Grã-Bretanha
- ▶ O trabalho de von Neumann (1951) sobre teoria dos autômatos frisou a importância da máquina universal de Turing
- ▶ Ambos tinham interesse em mecânica quântica
- $\triangleright$  Ambos deixaram trabalhos inacabados ligados à Biologia
- ▶ Ambos, apesar de formação muito teórica, tinham interesse muito forte em aplicações
- ▶ Ambos aprenderam noções de eletrônica e de eletro-mecânica para projetar suas máquinas
- ▶ Ambos participaram ativamente do esforço de guerra contra a Alemanha nazista
- ▶ Ambos fizeram contribuições fundamentais à Computação
- ► Prêmio Turing da ACM, Medalha John von Neumann da IEEE e Prêmio John von Neumann da INFORMS
- $\blacktriangleright$  Ambos faleceram prematuramente

## Controvérsia famosa: programa armazenado na memória

- $\blacktriangleright$  Babbage (?)
- $\blacktriangleright$  Gödel, Church
- $\blacktriangleright$  Turing
- $\blacktriangleright$  Eckert e Mauchly
- $\blacktriangleright$  von Neumann
- $\blacktriangleright$  ...

Minha opinião:

- $\triangleright$  Turing: ideia abstrata usada na sua máquina universal para obtenção de resultados teóricos, sem vislumbrar aplicações futuras
- $\triangleright$  Eckert e Mauchly: substituto para programas externos, separado dos dados, a fim de facilitar a programação e execução
- ▶ von Neumann: programa armazenado na mesma memória dos dados e parcialmente modificável, facilitando várias técnicas de programação como indexação, tornando viável uso de linguagens simbólicas (montagem e compilação)
- ▶ von Neumann reconheceu a importância fundamental das ideias de Turing mas não explicitou contribuição à ideia de programa armazenado
- Artigo de M. Y. Vardi na revista Comm.  $ACM$  (Jan. 2013): "Who Begat Computing?"

## Contrastes

### Turing:

- $\triangleright$  nasceu numa família de origem aristocrática mas empobrecida
- $\blacktriangleright$  pai era funcionário colonial na Índia
- ► desde infância educado longe da família
- $\triangleright$  ambiente escolar pouco propício para ciências
- $\blacktriangleright$  reservado, introvertido
- $\blacktriangleright$  educado como anglicano, tornou-se ateu
- $\triangleright$  nenhuma atividade política ou ideológica, inclinação pacifista
- ► não demonstrava ambição pela fama ou riqueza
- pouco reconhecimento em vida
- homossexual, vida reprimida, morte trágica

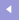

#### von Neumann:

- nasceu numa família rica de origem judaica; pai banqueiro
- $\blacktriangleright$  família recebeu título de nobreza do imperador austro-húngaro
- ▶ educação muito cuidadosa, humanística e científica
- matemático famoso antes de enveredar pela computação
- $\blacktriangleright$  homenagens e cargos importantes
- $\blacktriangleright$  liberal, anti-comunista, mas crítico do maccarthismo
- $\blacktriangleright$  muito social, extrovertido
- ▶ ateu (controvérsias sobre sua suposta conversão ao catolicismo)
- bon vivant, gostava de companhia feminina, casado duas vezes
- morreu prematuramente de câncer

# <span id="page-42-0"></span>FIM

# Obrigado!

i.